# **Promoting Your Website - How to Find Link Submission Forms**

Many website now operate a "submit-your-site" facility which allows you to enter your link details in order to get listed in their link pages. This is a quick and easy way of getting backlinks to your website. In this guide I"ll tell you how to find websites that are relevant to your website that also have a submit your site facility, this ensure you are only exchanging links with websites that a similar to your own site topic.

To access these link submission forms on a website you usually click on a link on the site which says "add your site", "add your und", or "submit your site". So, if we search in Google for the term "submit your site" and the topic of your website, then you will find websites that have a similar topic to your website and which also contain the term "submit your site" on a web page, which is exactly what you"re looking for.

So let's try an example. Let's say I operate a website that sells flowers, I want to find other flower-related websites that have a submit your site feature. So in a search engine I type "submit your site" flowers

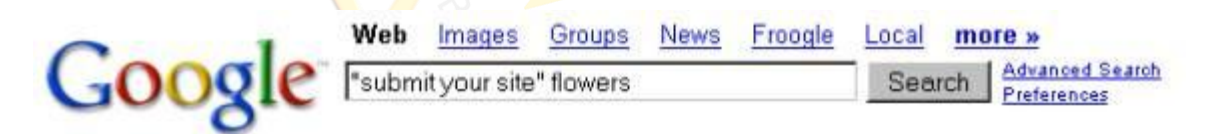

# Web

### Cakes by Sam, Submit Your Site

Submit your Site We understand the value in reciprocating links. ... plateaus, fondant, gum paste flowers, and many cake decorating tools. ... www.cakesbysam.com/submit\_link.html - 17k - Cached - Similar pages

#### Add your Kauai Hawaii link or URL - submit your site to the Kauai ...

first-for-flowers.com - Your one stop flower site with everything from wedding flowers ... HAWAII WEDDINGS - Bridal flowers, wedding photos, minister, and ... www.hawaiiwebdesign.com/kauai\_links.htm - 14k - Cached - Similar pages

### Welcome to SearchSight.com!

Automotive, Gifts & Flowers, Health & Beauty, Real Estate, ... Submit Your Site - Listing Search - Link to Us - Advertise - Invest - Submission FAQ's ... searchsight.com/ - 10k - 23 Aug 2005 - Cached - Similar pages

### Flowers Online: Add a Resource

Flowers Online: Flowers Online: Add a Resource. ... Send Flowers Online - The directory for flower shops, gardening resources, and floral information. ... www.flower-delivery-flowers.com/cgi-bin/links/add.cgi - 10k - Cached - Similar pages

### Welcome to Sympatico / MSN

Unbeatable Summer flowers · Unbeatable Summer flowers · Hot deals on notebooks -Ericsson phone, use w/ any GSM network - Our Fall Guide is out! ... sympatico.msn.ca/ - 34k - 23 Aug 2005 - Cached - Similar pages

If I then click on one of the results we can see that there is indeed a submission form that enables me to enter my link details, which will then be added to their link pages.

## **Flowers Online: Add a Resource**

If you would like us to add your site to our directory please add a link to our site on your site. The Reciprocal Page in t form below refers to the specific page on your site where our link is located. To create a link to our site like the one belo you may copy the HTML inside the box.

Send Flowers Online - The directory for flower shops, gardening resources, and floral information.

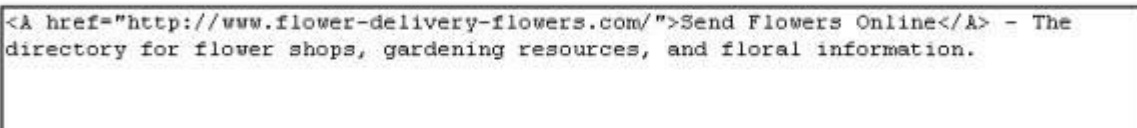

Please fill out the form completely, and we'll add your resource as soon as possible. If you would like to submit a new category please send an email to the address listed on the contact page.

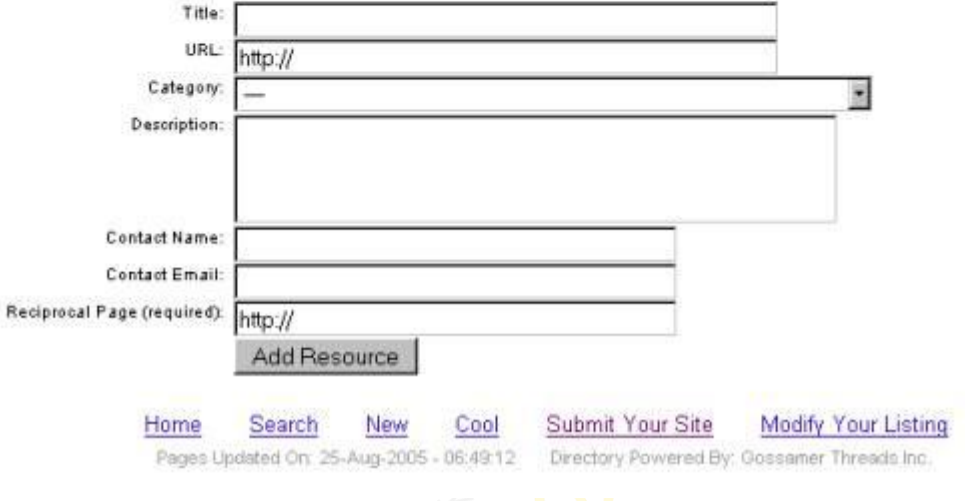

Most of the websites that have these submit your site facilities require you to provide a link to their website before you submit your link details, so if the site asks for the location of their reciprocal link then you"d better provide a link to their website, otherwise your link submission won"t be successful.

[WebLink SEO](http://www.weblinkseo.com/), contains a "Find Link Submission Forms" tool, which automates the above process. Not only does it find the link submission forms, but it also has an autofill facility which means you only need to enter your link details once. Then, each time you need to enter your link details you just need to press a button and WebLink SEO will enter your details for you!

WebLink SEO also remembers which websites you"ve submitted your link details to, so you don"t waste time submitting your link details to a website more than once. It also enables you to automatically create a reciprocal link to their website before submitting your link details.

Here"s a quick demo of how the tool works in WebLink SEO.

I enter my search criteria in the search form

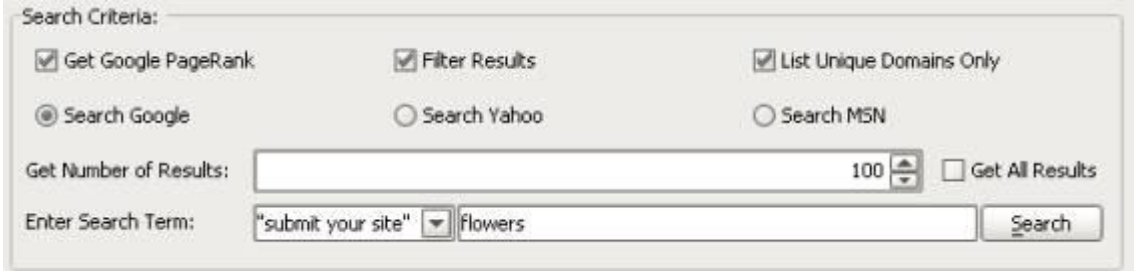

WebLink SEO will then finds a list of websites that contain 'submit your site' forms that match the topic I entered in the search criteria. It can also check on the web page that there is actually a submission form, not just some text saying "submit your site".

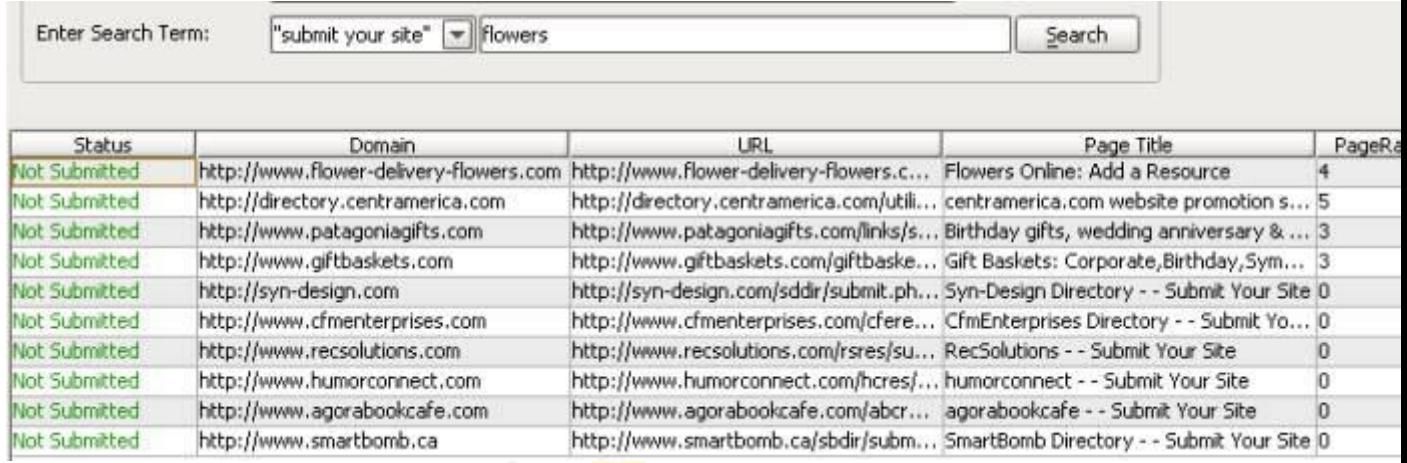

Next I can select a row from the table and WebLink SEO will display the web page containing the link submission form.

Autofill Link Submission Forms Use this tool to quickly enter your link details to the link submission form

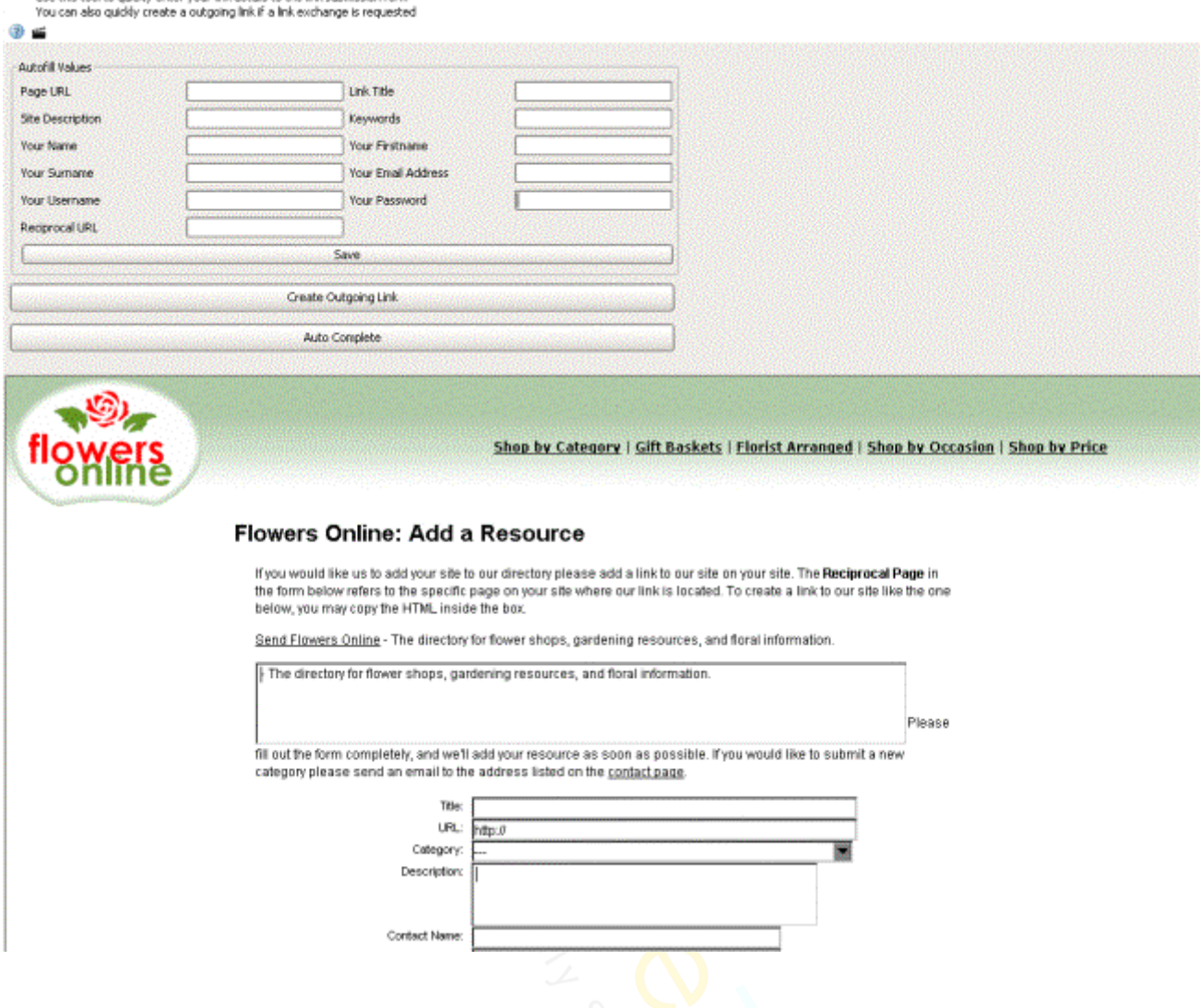

Because the website requests a reciprocal link I can create a new outgoing link to the website I am submitting to, and upload my link pages from directly within the software.

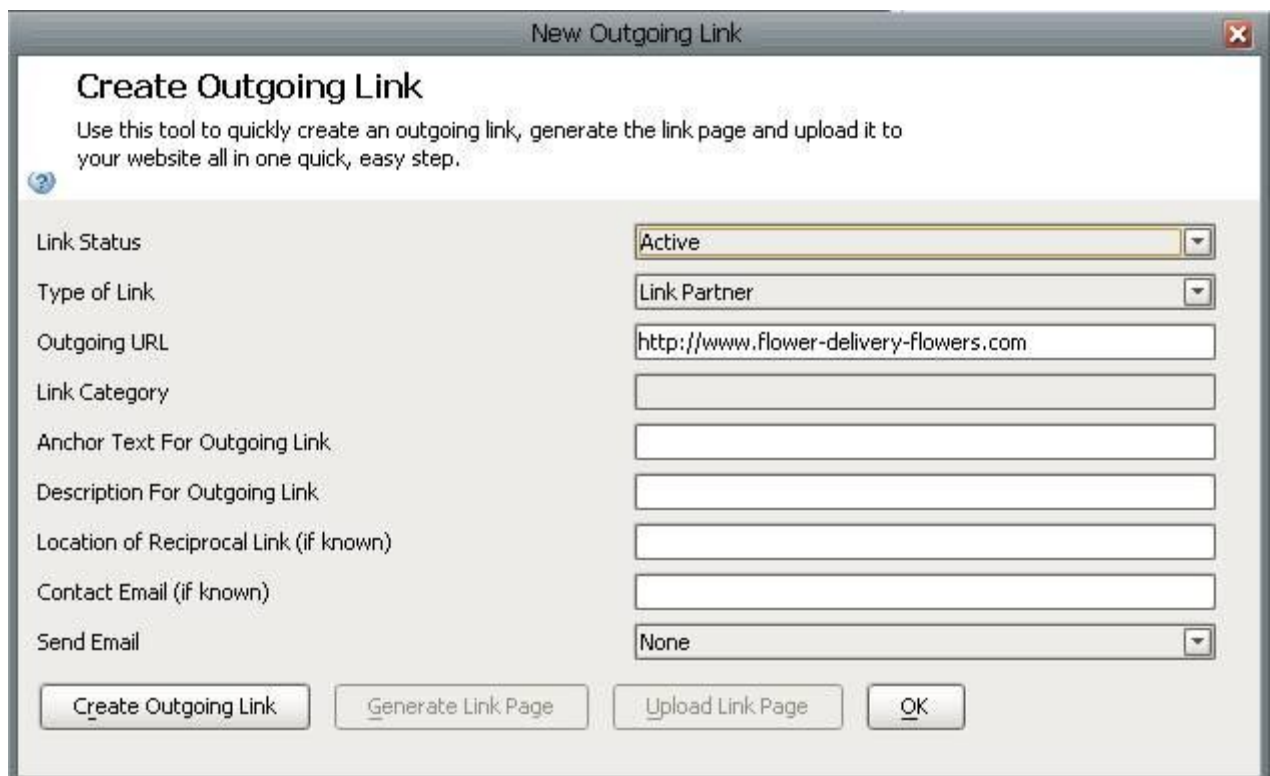

Then, using the auto complete function in WebLink SEO I can enter my link details and submit my link details to be added to their link pages: -

Send Flowers Online - The directory for flower shops, gardening resources, and floral information.

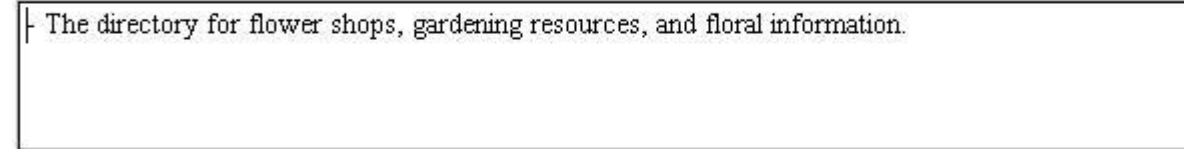

completely, and we'll add your resource as soon as possible. If you would like to submit a new category p address listed on the contact page.

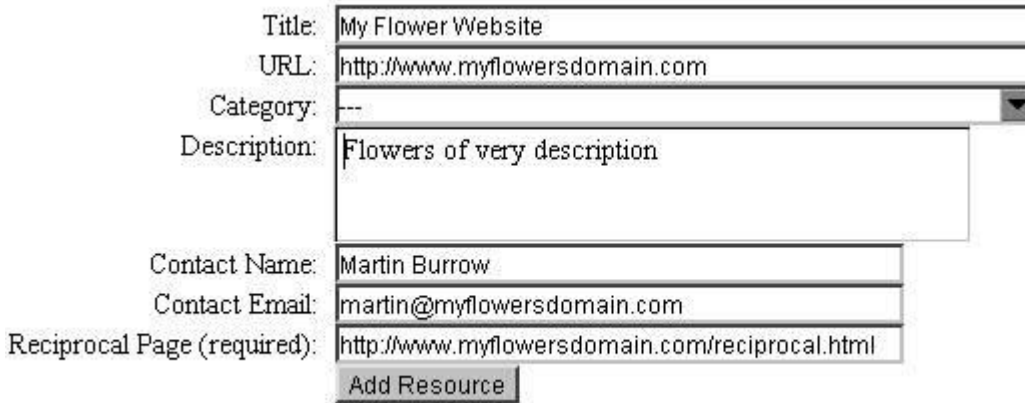

In addition to the tool that finds these 'submit your site' facilities, WebLink SEO also creates a submit your site feature for your own website! This is an easy way of obtaining backlinks to your site since the people submitting their link details will be required to provide a link to your website.